# Atari ST Multi-Palette Pictures and Global Optimization Silly Venture 2016, Gdansk, Poland

François Galea aka Zerkman/Sector One

Nov 12th, 2016

# Outline

#### [Context](#page-2-0)

[Overview](#page-2-0) **[History](#page-4-0)** [Multi-Palette Picture](#page-5-0)

#### [Multi-Palette Display](#page-6-0)

[How it works](#page-7-0) [MPP display modes](#page-9-0) [MPP extended color modes](#page-11-0)

#### [Palette generation and Optimization](#page-12-0)

[A Brief Introduction to Operations Research](#page-13-0) [The Multi Palette Assignment Problem](#page-14-0) [Overview of possible solution methods](#page-17-0) [MPP Greedy method](#page-19-0) [Simulated annealing method](#page-20-0)

#### <span id="page-2-0"></span>**Context**

Atari ST: A revolutionary personal computer (in 1985)

- $\triangleright$  16-bit, 8 MHz microprocessor (Motorola 68000)
- Modern graphics: 320×200 screen image resolution, 16 colors !
- $\triangleright$  color palette entries from a set of 512 possible colors, then 4096 on the STe (1989)

Problem: display images with modern color standards.

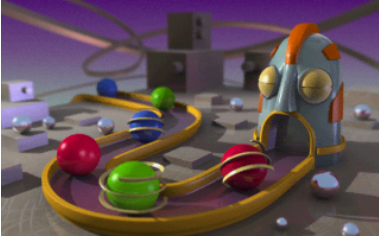

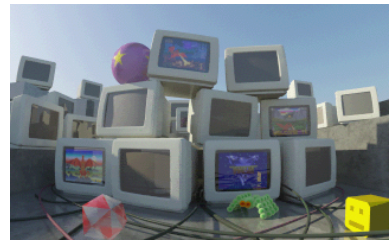

Question: is it possible to display images with more than 16 colors on the screen ?

#### **Context**

Atari ST: A revolutionary personal computer (in 1985)

- $\triangleright$  16-bit, 8 MHz microprocessor (Motorola 68000)
- Modern graphics: 320×200 screen image resolution, 16 colors !
- $\triangleright$  color palette entries from a set of 512 possible colors, then 4096 on the STe (1989)

Problem: display images with modern color standards.

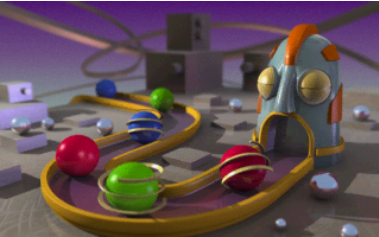

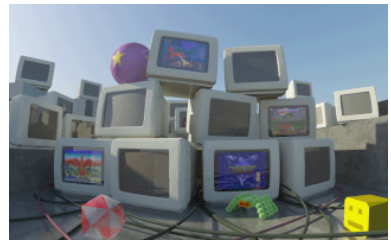

Question: is it possible to display images with more than 16 colors on the screen ? Spoiler alert: yes!

# <span id="page-4-0"></span>Tweaking the display limitations

From the beginning: change the color palette between scanlines

- $\triangleright$  Use of horizontal blank or timer-B interrupt handlers to perform color palette changes
- $\triangleright$  Raster effects by changing the background color
- ▶ Neochrome Master (early 1990s)

Since then, various tools using synchronized code to increase the number of colors per line

- $\blacktriangleright$  1987: Spectrum 512
- $\triangleright$  24 bit.tos (Les palettes étendues) by Mathias Agopian
- $\blacktriangleright$  Photochrome by Doug Little
- $\triangleright$  Multipalette Picture Format by François Galea (me!)
- $\blacktriangleright$  ... and probably more

# <span id="page-5-0"></span>Multi-Palette Picture (MPP)

- $\triangleright$  MPP uses synchronized code to:
	- $\triangleright$  change the palette entries while the scanlines are decoded by the Shifter chip
		- $\triangleright$  Spectrum 512: 44 colors per line!
		- $\triangleright$  MPP: 56 colors per line on STe, 54 on ST
	- $\triangleright$  possibly do that in fullscreen
		- $\blacktriangleright$  412x272 screen resolution, 48 colors per scanline
- $\triangleright$  The image encoder uses combinatorial optimization techniques to decide the color values
- $\triangleright$  MPP file format, with tags similar to SNDH
- $\triangleright$  Free software (WTFPL), source code available on <http://github.com/zerkman/mpp>

## <span id="page-6-0"></span>**Outline**

#### **[Context](#page-2-0)**

#### [Multi-Palette Display](#page-6-0)

[How it works](#page-7-0) [MPP display modes](#page-9-0) [MPP extended color modes](#page-11-0)

[Palette generation and Optimization](#page-12-0)

### <span id="page-7-0"></span>Video display basics

In case you never knew:

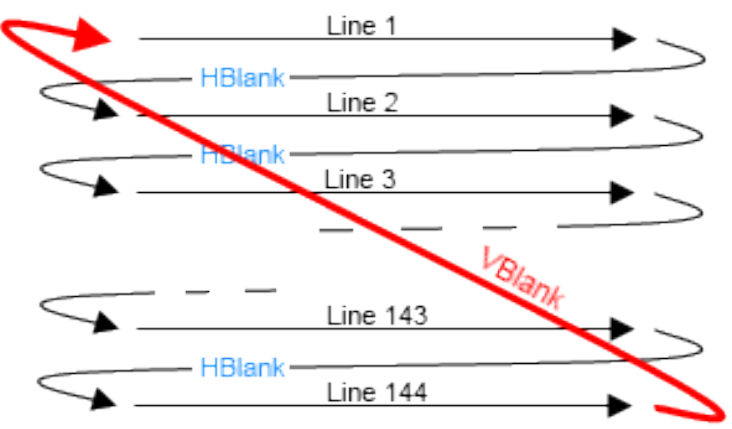

### How multi-palette works

Consider this video-synchronized piece of code:

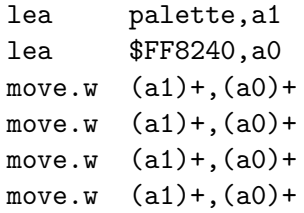

What is happening ?

- First move changes the background color  $(0)$ , second move changes color 1 and so on
- $\triangleright$  On ST low resolution, displaying a pixel takes 1 CPU cycle
- Each move is executed in 12 cycles  $\rightarrow$  each color change is effective 12 pixels to the right of the previous one

# <span id="page-9-0"></span>MPP display modes

As of today, MPP features 4 different display/screen modes:

- $\triangleright$  Mode 0: based on move 1 instructions
	- $\blacktriangleright$  Each move. 1 takes 20 cycles and performs two color changes
	- $\triangleright$  48 colors per scanline, with good horizontal repartition.
- ▶ Mode 1: based on movem 1 instructions
	- $\blacktriangleright$  half movem. 1 instructions load color values into registers, the other half write the values into palette registers.
	- $\triangleright$  54 colors per scanline, with irregular repartition.
- $\blacktriangleright$  Mode 2: using the STe's blitter
	- $\triangleright$  A single blitter operation during the whole image scanning to perform writes to the color palette regiters in a cyclic way.
	- $\triangleright$  A color change is performed every 8 cycles/pixels.
	- $\triangleright$  56 colors per line, with very regular repartition.
- $\triangleright$  Mode 3: fullscreen and movem. I instructions
	- $\blacktriangleright$  48 colors per line, irregular.

## MPP display modes

- $\triangleright$  Non-fullscreen modes set all 16 palette entries before each line is displayed, then perform palette updates during image decoding
- In fullscreen, there is not enough time between scanlines to reset the whole palette  $\rightarrow$  10 colors from the above scanline are reused
- $\triangleright$  The horizontal position of each color change for each screen mode is perfectly known
	- $\triangleright$  Modulo some wakestate issues :)
- $\triangleright$  The general color model is then as this:

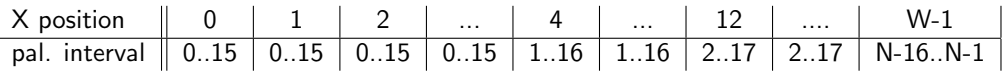

#### <span id="page-11-0"></span>MPP Extended color modes

MPP enables palettes with 1 additional bit per component, allowing to display

- $\blacktriangleright$  3375  $(15^3)$  colors on ST
- ▶ 29791  $(31^3)$  colors on STe

The additional bit is simulated by alternating the colors at each screen refresh, giving the illusion of intermediate colors.

- $\triangleright$  F.I, a 4-bit component value of 11 can be achieved on ST by alternating 3-bit component values 5 and 6.
- Alternate the use of low and high values on even/odd lines, to maintain a constant brightness level and avoid a flashing effect between frames.

Two ways of doing that:

- $\triangleright$  Transform a palette array with extra bits into two alternating palette arrays with the native color format
- $\triangleright$  Encode two pictures with alternated component values (better quality, but almost twice the memory size)

## <span id="page-12-0"></span>**Outline**

#### [Context](#page-2-0)

#### [Multi-Palette Display](#page-6-0)

#### [Palette generation and Optimization](#page-12-0)

[A Brief Introduction to Operations Research](#page-13-0) [The Multi Palette Assignment Problem](#page-14-0) [Overview of possible solution methods](#page-17-0) [MPP Greedy method](#page-19-0) [Simulated annealing method](#page-20-0)

## <span id="page-13-0"></span>A Brief Introduction to Operations Research

A research field to solve difficult optimization problems, modelized in a mathematical way:

- $\triangleright$  A set of variables represent the unknowns of the problem
- $\triangleright$  A set of constraints on the variables define the feasible solution space
- $\triangleright$  An objective function to be optimized to get the solution quality as good as possible

A huge set of methodologies exist to solve such problems. They are divided into two major classes:

- $\blacktriangleright$  Exact methods to find the optimal solution.
- $\triangleright$  Approximate methods to find a good enough solution. Much shorter solution times.

#### <span id="page-14-0"></span>The Multi Palette Assignment Problem

Problem: In a specified display mode, for a scanline, being given a specific input array of true color pixels, determine the values of all palette entries.

- $\triangleright$  Once the palette values are found, finding the correct pixel values is straightforward.
- $\blacktriangleright$  The problem is solved at each scanline.

Let's formulate things a bit:

- A color c is a vector with 3 components  $c = \{c_r, c_g, c_b\}$
- The color distance function between two colors  $c$  and  $c'$  is

$$
cdist(c, c') = (c_r - c'_r)^2 + (c_g - c'_g)^2 + (c_b - c'_b)^2
$$

### The Multi Palette Assignment Problem

Problem parameters:

 $N$  number of palette entries per line

W number of pixels per line (320 or 412)

 $\rho_j$  the color value of the  $j^{\text{th}}$  pixel in the original image line,  $0 \leq j < W$ 

 $f_j$  the first valid palette index for the  $j^{\text{th}}$  pixel — last one is  $f_j+15\leq \mathsf{N}$ Variables:

 $x_i$  The chosen color for the  $i^{\rm th}$  palette entry

The solution cost at pixel  *is:* 

 $f_i + 15$ min cdist $(p_j, x_i)$  $i=f_i$ 

Then our objective function to be minimized is:

$$
\sum_{j=0}^{W-1} \min_{\substack{f_j+15 \ j=f_j}} \text{cdist}(p_j, x_i)
$$

## The Multi Palette Assignment Problem

Constraints:

- $\triangleright$  Border colors (0 on the left, 32 or 48 on the right) are forced to black.
- $\triangleright$  We reduce the search space by only allowing color changes that correspond to colors in the original image in the pixel interval for palette entries
	- $\blacktriangleright$  Pre-calculated array of possible colors for each palette entry

#### <span id="page-17-0"></span>Exact methods for OR problems

Exact methods are used when an optimal solution is needed. Generally take a lot of time.

- $\blacktriangleright$  Exhaustive search: brute force
- $\triangleright$  Divide and conquer: recursive search by dividing a problem into hopefully easier subproblems.
	- e.g solve the problem for all possible values for a specific  $x_i$  and take the best solution.
- **Branch and bound:**  $D&C + a$  bounding method to eliminate some subproblem sets.
- A (buggy) B&B solver is in MPP. Relatively useless.

#### Approximate methods

Approximate methods to find a good enough solution. Much shorter solution times.

- $\triangleright$  Greedy algorithms: each choice made is definitive. Usually fast, with moderate solution quality.
- $\triangleright$  Local search: explore the solution set by the means of a neighborhood function, allowing to jump from one solution to another, stop when no better solution can be found (local optimum)
- $\triangleright$  Metaheuristics: more or less nature-inspired methodologies to search for good solutions while avoiding local optima.
	- $\blacktriangleright$  genetic algorithms
	- $\blacktriangleright$  scatter search
	- $\blacktriangleright$  tabu search
	- $\blacktriangleright$  ant colony
	- $\blacktriangleright$  simulated annealing
	- $\blacktriangleright$  ...

# <span id="page-19-0"></span>MPP Greedy method

A simple algorithm to find a "not too bad" solution. Inspired from 24bit.tos by Mathias Agopian

```
initialize all x_i values to -1i \leftarrow 0for all j' \in [0..N-1] do
     if no x_i contains p_j, for all i \in [f_j..f_j+15] then
         if there exists one x_i = -1, such as i \in [f_j..f_j+15] then
             x_i \leftarrow p_iend if
    end if
    i \leftarrow i + 4if j \geq W then
        j \leftarrow j - W + 1end if
end for
```
## <span id="page-20-0"></span>Simulated annealing

"Simulated annealing is a probabilistic technique for approximating the global optimum of a given function. Specifically, it is a metaheuristic to approximate global optimization in a large search space." (Wikipedia)

- $\triangleright$  A metaheuristic inspired from a technique in metallurgy
- $\triangleright$  Can be seen as an extension of local search
- $\triangleright$  Very simple to understand (and to code)

What it is not:

 $\triangleright$  Complicated (unlike many other metaheuristics)

# Simulated annealing

Like local search, uses a neighborhood function which randomly generates a new solution by performing a minor change on a current solution.

- $\blacktriangleright$  e.g. change one palette value
- $\triangleright$  Exploits the fact that neighbor solutions potentially are of the same level of quality
- $\triangleright$  Solution values are faster to compute, as in our case we don't have to re-compute the whole sum of minimum color distances

It is an iterative exploration process, where the solution space is explored by performing moves from one current solution to a neighbor solution.

- $\triangleright$  Makes use of a **temperature value** which decreases along time.
- $\triangleright$  The probability of accepting a new solution depends on the temperature.

# Simulated annealing

If the current solution has the value v, and the temperature is  $T$ , and considering a random number  $r \in [0,1]$ , the new solution of value  $v'$  is accepted if the following test is successful:

$$
r\leq e^{\frac{v-v'}{T}}
$$

• always true if  $v' \leq v$ 

ightharpoonup also often true if  $v' > v$  and T is high

Temperature decrease scheme: The temperature is regularly decreased after a fixed number of iterations.

 $\triangleright$  that number depends on the optimization level specified by the user.

Stop criterion: the algorithm stops when the temperature reaches a certain value, depending on the best and worst solution values found so far (see source code for more details !)

#### Conclusion

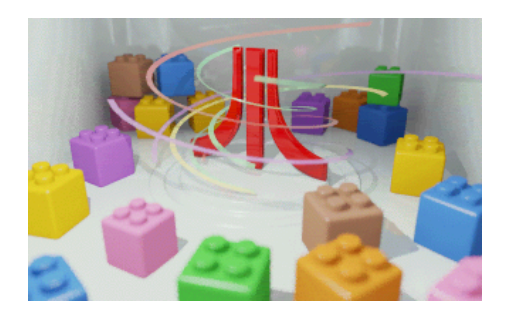

- $\triangleright$  Suitable as a graphics interchange format
	- $\triangleright$  Silly Venture graphics compo?
- $\triangleright$  Source code is available at  $http://github.com/zerkman/mpp$
- $\blacktriangleright$  Can be used in a lot of ways:
	- $\blacktriangleright$  demos
	- $\blacktriangleright$  import/export plugin for graphics software
	- $\triangleright$  your own silly projects
- $\blacktriangleright$  Can be extended/adapted to specific needs